**Get Adobe Photoshop - What is the Quick-Selection Tool | Do you like This...**

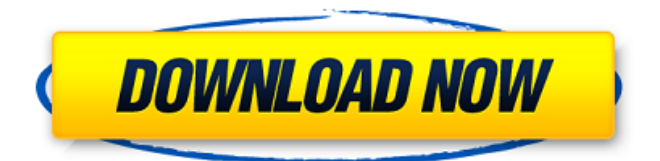

# **Adobe Photoshop 7.0 Quick Selection Tool Download Crack+ Torrent (Activation Code) Free Download**

\* Editing images has never been easier with the slew of free, open-source applications designed to do the same thing. This group of programs is comprised of GIMP (GNU Image Manipulation Program, www.gimp.org), Inkscape (SVG Editor, ) and XnView (popular XnView 2 download site, www.xnview.com/download/v2.0/). See Chapter 11 for more about using free and open-source applications. \* You can find a wealth of tutorials and reviews online, as well as web applications that can help you learn more about taking your own photographs or making basic photo edits such as retouching. Get started by visiting Adobe's Photoshop section. \* Don't forget about Photoshop's online space, as you can find tutorials, galleries, and communities on the Adobe website. You can also view and download Photoshop tutorials and tutorials made by other people. The Adobe community was so large that a community site was created for Photoshop to provide an online community. (I'll explain how to use it in the next section.) 1. \*\*Open any image in Photoshop\*\*. The image shown here is an example using the same photo you find on the CD in the "Mastering the Tools" exercise that follows. 2. \*\*Choose Image > Image Size\*\*. A new menu item appears with the Image Size command. This command allows you to change the size and shape of an image. 3. \*\*Click the slider at the top of the command's menu\*\*. The image size menu appears. You see everything you would expect to see on a menu like this, including a slider that controls the width and height of the image. You can also do the same thing by dragging the image with the Selection tool after selecting Size from the Image menu, but that's not how most people choose to resize images. Most often, Photoshop users choose the Size button, as shown in Figure 5-9. FIGURE 5-9: Use the Image Size command to change the width and height of an image.

## **Adobe Photoshop 7.0 Quick Selection Tool Download Crack [Win/Mac] [Latest] 2022**

[mp4|iPhone] Download the video file directly [mp4|iPhone] Download the video file directly Download Get a free 30-day trial of Photoshop Elements Even though Photoshop Elements is a great alternative to Photoshop, it doesn't include all the features of Photoshop. This video lesson explores all that Photoshop Elements has to offer. What's the difference between Photoshop Elements and Photoshop? There are three major differences between Photoshop Elements and Photoshop. First, Photoshop Elements is much more simple to learn and use because of its lack of complexity. Second, Photoshop Elements doesn't include all the professional tools, like video, audio, and advanced retouching. Finally, the Elements version of Photoshop is designed to be used for non-commercial projects, such as editing images of things like architecture or photography. This video lesson shows you: How to edit a photograph, even a tiny image like a thumbnail. How to add new text to your image. How to use the shape tool, fill and erase tools, and the paint brush. How to use the selection and masking tools. How to erase a portion of an image. How to add a watermark to your image. How to add noise (or graininess) to your image. How to use the healing brush. How to use the pencil tool. How to use the crop tool. How to use the clone stamp tool. How to use the liquify filter. How to use the move tool. How to use the paint bucket tool. How to use the eraser tool. How to use the layer masks. How to use the perspective corrector tool. How to add reflections. How to add smoke. How to edit with brightness and contrast. How to use the layer to remove parts of an image. How to use the burn tool. How to use the bloat tool. How to use the pin tool. How to use the eyedropper tool. How to use the lasso tool. How to use the pathfinder tool. How to use the gradient tool. How to use the brush tool. How to use the adjustment layers. How to use the overlay layer. How to use 05a79cecff

## **Adobe Photoshop 7.0 Quick Selection Tool Download**

Tokyo-Yokohama and Osaka-Kyoto are two of Japan's largest metropolitan regions. They are also the most similar in population and economy. There are some similarities in their demographics, culture and history. To explore the similarities and differences between these two metropolitan areas, I had a look at the data from the website of the Ministry of Land, Infrastructure, Transport and Tourism (MLIT). The data include census data, industrial structure, infrastructure and transportation. Tokyo-Yokohama and Osaka-Kyoto Metropolitan Areas In 2015, the population of Tokyo-Yokohama was about 32 million people, and that of Osaka-Kyoto was about 39 million people. The average age of residents in Tokyo-Yokohama was 45.5 years old, while that of Osaka-Kyoto was 44.7 years old. The number of people aged 65 or older in Tokyo-Yokohama and Osaka-Kyoto were 6,300,000 and 6,800,000 respectively. The proportion of residents in their 30s in Tokyo-Yokohama was slightly higher than in Osaka-Kyoto. The proportion of residents in their 20s was slightly higher than the other ages in both regions. The total amount of disposable income in Osaka-Kyoto was \$6,900 per household, while the same in Tokyo-Yokohama was \$8,300. The proportion of residents in Tokyo-Yokohama with a high school education or less was lower than that in Osaka-Kyoto. The proportion of residents with a master's degree or higher in Tokyo-Yokohama was about 2.2 times higher than in Osaka-Kyoto. Tokyo-Yokohama lagged behind Osaka-Kyoto in terms of the proportion of people working in public administration, science, business, and administration. The proportion of companies listed on the Tokyo Stock Exchange and the Osaka Securities Exchange was slightly higher in Osaka-Kyoto than in Tokyo-Yokohama. In Tokyo-Yokohama, 74% of all fixed assets were used for residential purposes in 2016, compared with 78% in Osaka-Kyoto. The number of people living in houses with toilets was higher in Osaka-Kyoto than in Tokyo-Yokohama. There was less of a difference in infrastructure in Kyoto prefecture. The proportion of

## **What's New In Adobe Photoshop 7.0 Quick Selection Tool Download?**

Q: How to find which.exe application has closed the window in Windows/OS X I have multiple applications with Quicktime player. When I click the other player then the media player close. If an application have windows close event, I need to detect that and I need to use the new media player. How can I do this with c/c++ or c#? A: There is no suitable event for this in Windows. On OS X 10.6 and 10.7 the solution is to create a C function which will be called by Cocoa applications and is able to detect when the application is about to exit the application. In Cocoa applications, in which events are delivered in the main thread, the notification function gets executed in the main thread. In C applications, notifications are delivered in the global event loop and can be processed in the global callback function. [Polymorphic forms of cDNA of adenovirus 2 in the cells of herpesvirus homologous line]. Cells of a line adenovirus 2 and, as a control, hamster cells--line 21--were infected with herpes-simplex virus, type 1. After enrichment with highly purified virus preparation that was obtained from the cells after 36 hours of incubation, the cells with the encephalomyocarditis virus were obtained. Polymerase chain reaction was used for the amplification of cDNA of adenovirus 2, in infected and uninfected cells. The presence of two forms of the cDNA amplified from cells were found. Both of them were identical to cDNA of the adenovirus 2.[Carcinoma of the cardia: diagnostic and therapeutical problems in the preoperative period]. The present work reviews the epidemiological, anatomic, histological, diagnostic and prognostic aspects of the carcinoma of the cardia. A retrospective study was done. From a total of 704 cases of resected epiploon carcinoma, 96 (13.24%) were found in the cardia (four localization). It was found that 77% of the carcinomas were in an advanced state of the disease, with metastatic spread in 50% of the cases. It was shown that the main factors that showed significant correlation to cardiac involvement were the localization of the tumour, the degree of extension, the proximity with the esophagus and the tumour size, but that there were no statistical differences

# **System Requirements For Adobe Photoshop 7.0 Quick Selection Tool Download:**

Ride A Wild Pony: Introduction: Game Description: Changelog: Beta 1.00: -Introduction to the game. -A tutorial. -An editor. -The game is online, to check the website, there is a button on the top right of the screen. It will

Related links:

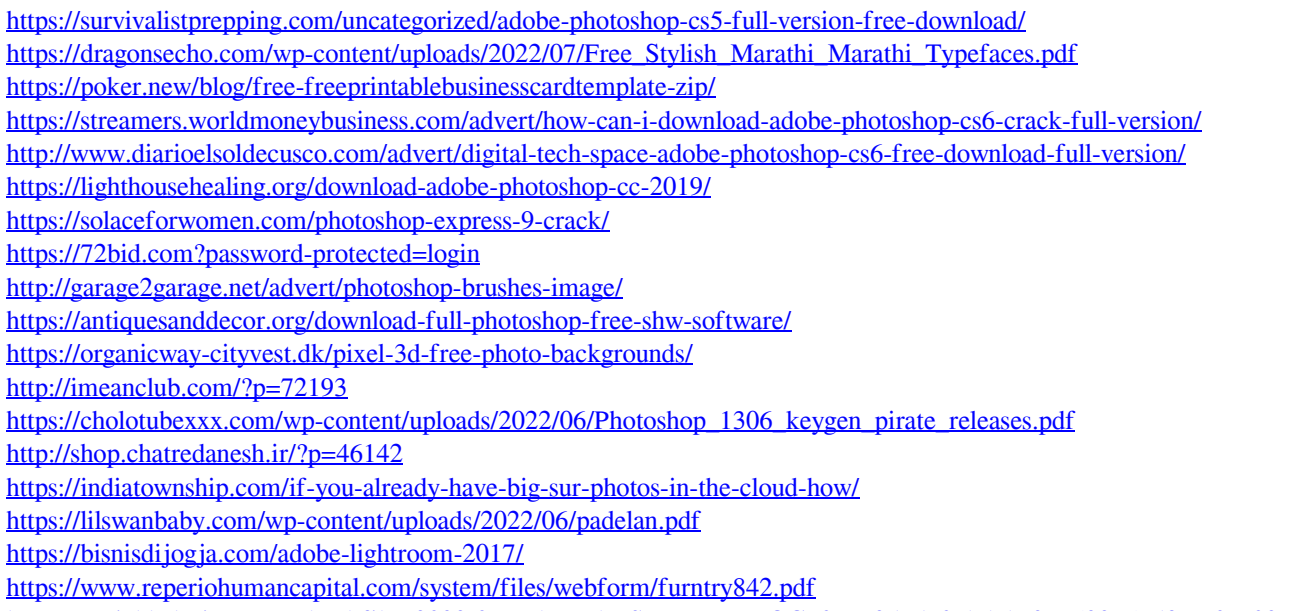

[https://social.halvsie.com/upload/files/2022/07/FxkRvPkwSwgyoHag7eOG\\_01\\_42d4d906bd6bc263522353dfc670c602\\_file.pdf](https://social.halvsie.com/upload/files/2022/07/FxkRvPkwSwgyoHag7eOG_01_42d4d906bd6bc263522353dfc670c602_file.pdf)

<https://www.prarthana.net/pra/red-giant-photoshop-action-free-download/>